## **Issues**

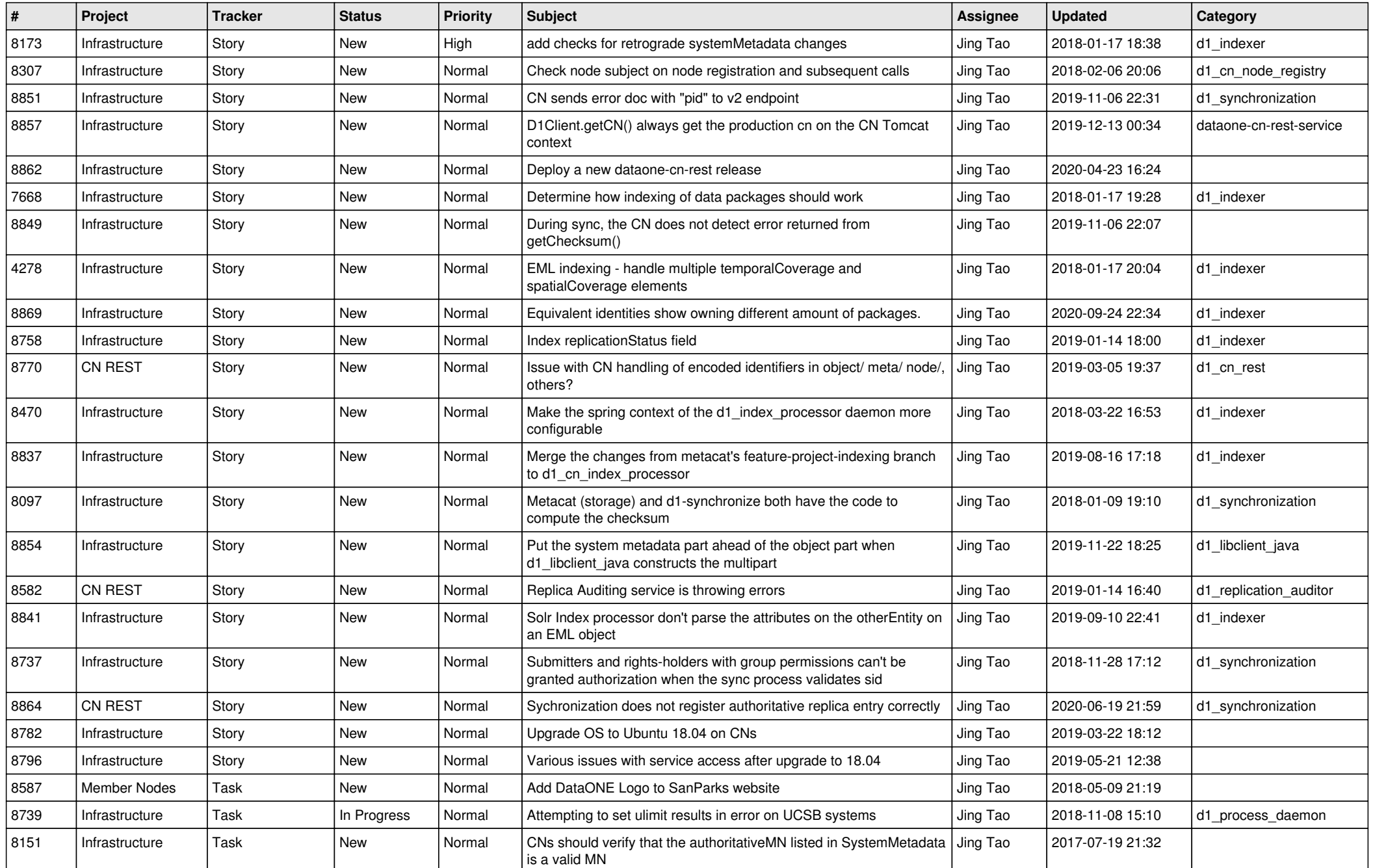

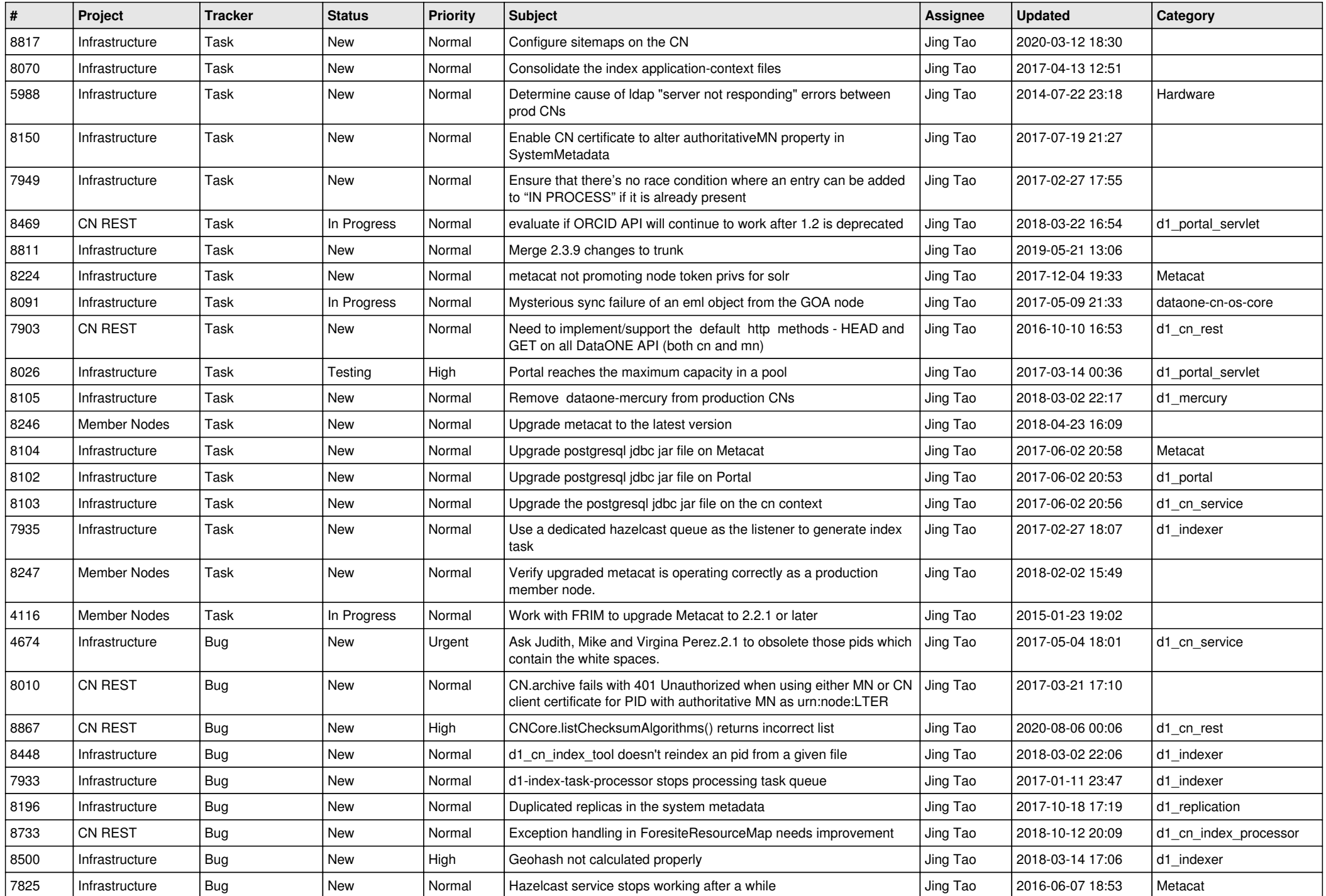

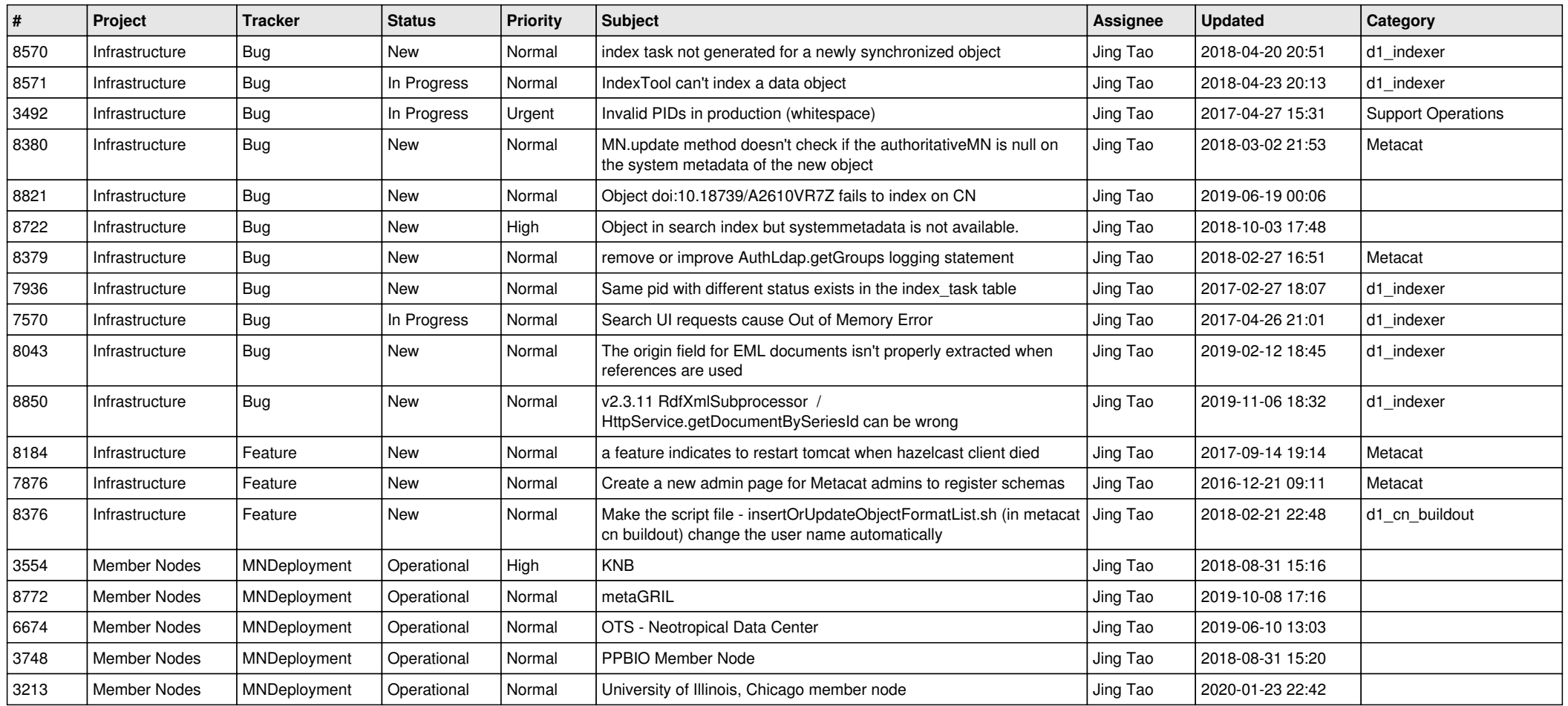